#### **DiY cut-out templates**

If you have trouble printing from your browser, you can download these templates as PDF in A4 or US letter paper size. To save paper and toner, skip these instructions and print out just the pages with the cut-out templates you need.

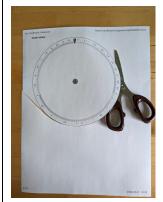

Cut out the templates. It is a good idea to glue the wheels onto a cardboard backing.

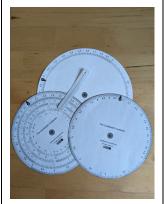

All the parts cut out (you don't need usually need *both* inner wheels).

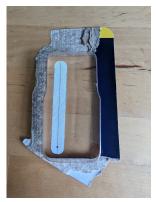

Stiff plastic packaging is a good source for a cursor.

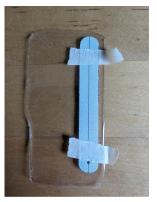

Tape the paper template to the plastic and cut around it.

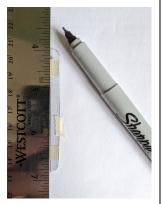

Use a fine marker and ruler to draw the hairline down the middle of the cursor.

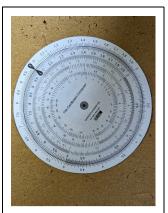

It is important to align the wheels precisely. Check that the numbers line up all the way around.

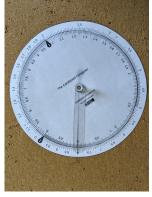

Basic version assembled (using a thumbtack in a corkboard as the pivot).

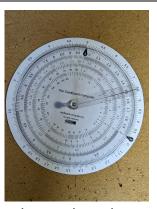

Advanced version assembled.

#### **Outer wheel template**

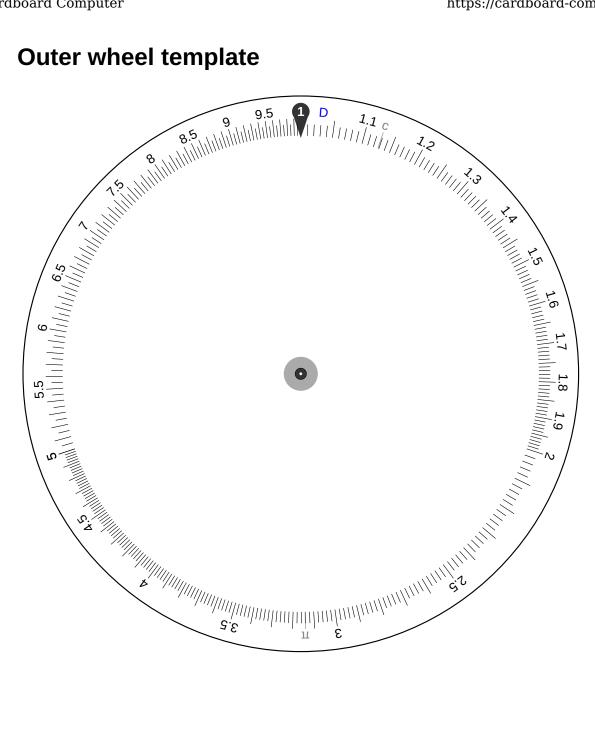

2024-03-29, 19:28 2 of 5

# **Basic inner-wheel template**

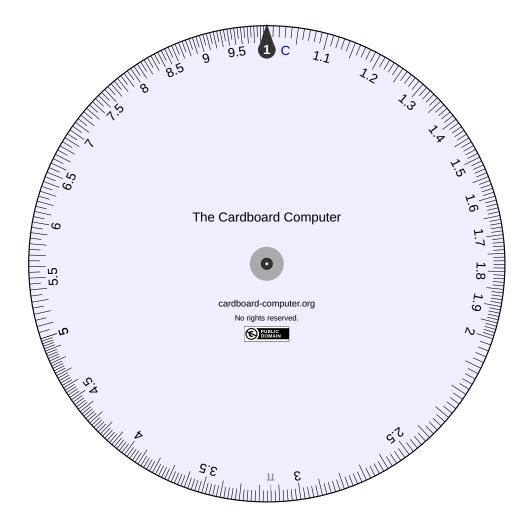

### **Advanced inner-wheel template**

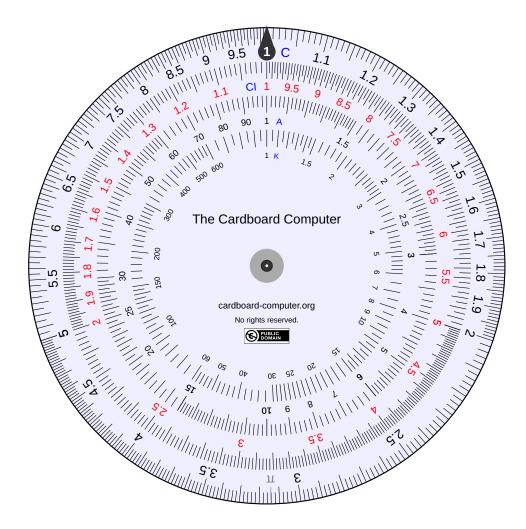

# **Cursor template (optional)**

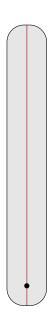